## Package 'scAlign'

October 16, 2019

Version 1.0.0

Date 2019-02-11

Title An alignment and integration method for single cell genomics

Description An unsupervised deep learning method for data alignment, integration and estimation of per-cell differences in -omic data (e.g. gene expression) across datasets (conditions, tissues, species). See Johansen and Quon (2019) <doi:10.1101/504944> for more details.

URL <https://github.com/quon-titative-biology/scAlign>

BugReports <https://github.com/quon-titative-biology/scAlign/issues>

biocViews SingleCell, Transcriptomics, DimensionReduction, NeuralNetwork

Depends  $R$  ( $> = 3.5$ )

**Imports** SingleCellExperiment  $(>= 1.4)$ , Seurat  $(>= 2.3.4)$ , tensorflow, purrr, irlba, Rtsne, ggplot2, methods, utils, FNN

Suggests knitr, rmarkdown, testthat

VignetteBuilder knitr

**SystemRequirements** python  $( $3.7$ ), tensorflow$ 

RoxygenNote 6.1.1

License GPL-3

LazyData false

Encoding UTF-8

git\_url https://git.bioconductor.org/packages/scAlign

git branch RELEASE 3 9

git\_last\_commit ef247aa

git\_last\_commit\_date 2019-05-02

Date/Publication 2019-10-15

Author Nelson Johansen [aut, cre], Gerald Quon [aut]

Maintainer Nelson Johansen <njjohansen@ucdavis.edu>

### <span id="page-1-0"></span>R topics documented:

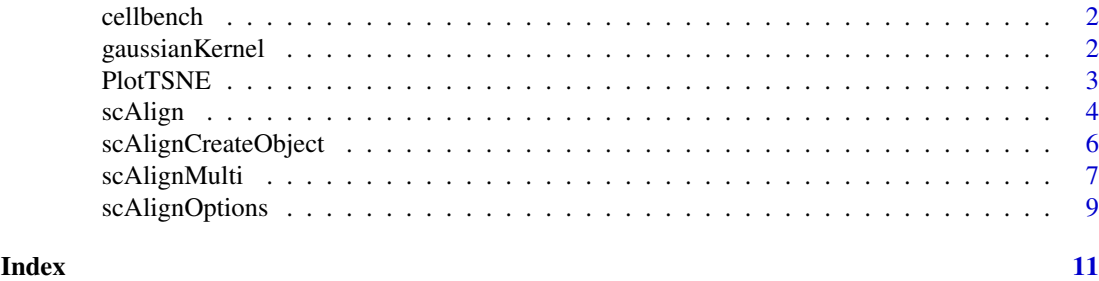

cellbench *CellBench data for benchmarking*

#### Description

Data from RNA mixture experiments of CellBench which prove to be more difficult alignment tasks.

#### Usage

data(cellbench)

#### Format

An matrix object.

#### Source

[CellBench](https://github.com/LuyiTian/CellBench_data/tree/master/data)

gaussianKernel *Computes gaussian kernel matrix*

#### Description

Tensorflow implementation of tSNE's gaussian kernel.

#### Usage

```
gaussianKernel(data, data_shape, labels = NULL, method = NULL,
 perplexity = 30, diag = "zero")
```
#### Arguments

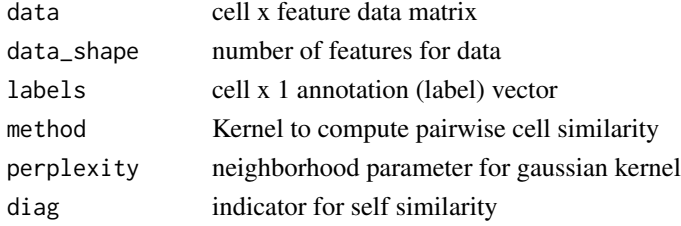

#### <span id="page-2-0"></span>PlotTSNE 3

#### Value

Tensorflow op

#### Examples

```
## Input data, 100 cells x 10 features
data = matrix(sample.int(1000, 100*10, TRUE), 100, 10)
rownames(data) = paste0("cell", seq_len(100))
colnames(data) = paste0("gene", seq_len(10))
result = gaussianKernel(data, nrow(data))
```
#### PlotTSNE *Creates tsne plot*

#### Description

Helper function to plot aligned data from the results of running scAlign().

#### Usage

```
PlotTSNE(object, data.use, labels.use = "scAlign.labels", cols = NULL,
  title = "", legend = "none", seed = 1234, ...)
```
#### Arguments

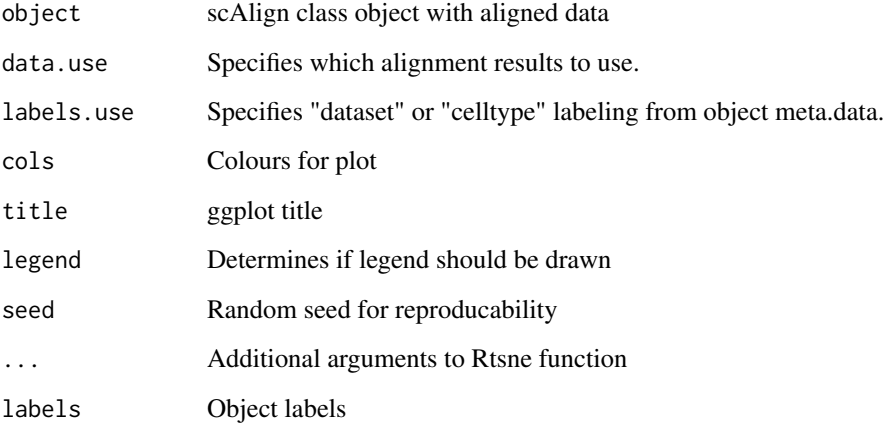

#### Value

ggplot2 object

#### Examples

```
library(SingleCellExperiment)
```

```
## Input data, 1000 genes x 100 cells
data = matrix( rnorm(1000*100,mean=0,sd=1), 1000, 100)
rownames(data) = paste0("gene", seq_len(1000))
colnames(data) = paste0("cell", seq_len(100))
age = c(rep("young",50), rep("old",50))
labels = c(c(rep("type1",25), rep("type2",25)), c(rep("type1",25), rep("type2",25)))
ctrl.data = data[, which(age == "young")stim.data = data[,which(age == "old")]
## Build the SCE object for input to scAlign using Seurat preprocessing and variable gene selection
ctrlSCE <- SingleCellExperiment(
              assays = list(scale.data = data[, which(age == "young")])stimSCE <- SingleCellExperiment(
              assays = list(scale.data = data[,which(age == "old")]))
## Build the scAlign class object and compute PCs
scAlignHSC = scAlignCreateObject(sce.objects = list("YOUNG"=ctrlSCE,
                                                     "OLD"=stimSCE),
                                 labels = list(labels[which(age == "young")],
                                               labels[which (age == "old")],pca.reduce = FALSE,
                                 cca.reduce = FALSE,
                                 project.name = "scAlign_Kowalcyzk_HSC")
## Run scAlign with high_var_genes
scAlignHSC = scAlign(scAlignHSC,
                   options=scAlignOptions(steps=100,
                                          log.every=100,
                                          norm=TRUE,
                                          early.stop=FALSE),
                   encoder.data="scale.data",
                   supervised='none',
                   run.encoder=TRUE,
                   run.decoder=FALSE,
                   log.results=FALSE,
                   log.dir=file.path('~/models','gene_input'),
                   device="CPU")
## Plot alignment for 3 input types
example_plot = PlotTSNE(scAlignHSC,
                          "ALIGNED-GENE",
                          "scAlign.labels",
                          title="scAlign-Gene",
                          perplexity=30)
```
scAlign *Run scAlign framework*

<span id="page-3-0"></span>

#### scAlign 5

#### Description

Main function for scAlign that runs encoder and decoder networks

#### Usage

```
scAlign(sce.object, options = scAlignOptions(), encoder.data,
 decoder.data = encoder.data, supervised = "none",
 run.encoder = TRUE, run.decoder = FALSE, log.dir = "./models/",
 log.results = FALSE, device = "CPU")
```
#### Arguments

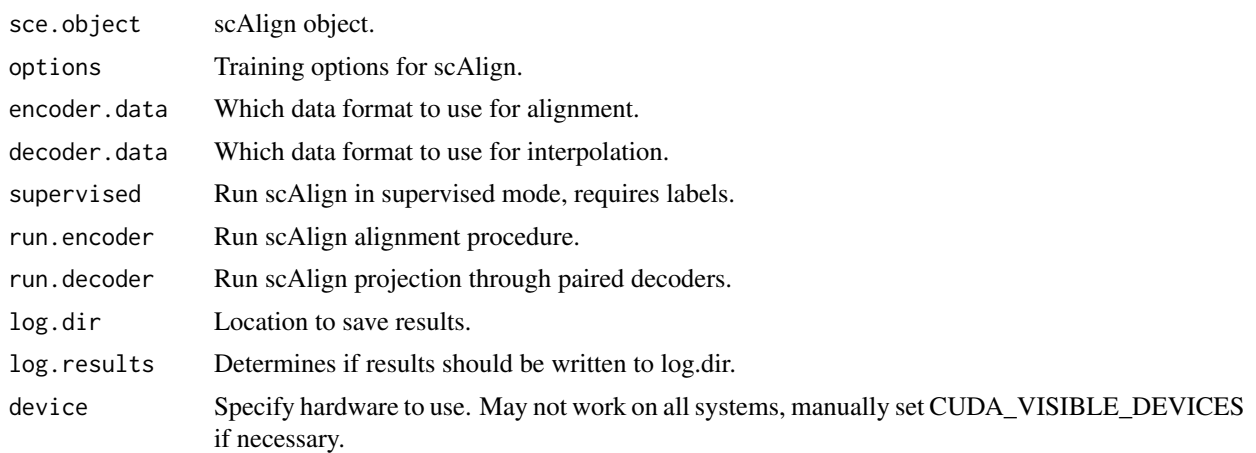

#### Value

SingleCellExperiment

#### Examples

```
library(Seurat)
library(SingleCellExperiment)
## Input data, 1000 genes x 100 cells
data = matrix(sample.int(10000, 1000*100, TRUE), 1000, 100)
rownames(data) = paste0("gene", seq_len(1000))
colnames(data) = paste0("cell", seq_len(100))
age = c(rep("young",50), rep("old",50))
labels = c(c(rep("type1",25), rep("type2",25)), c(rep("type1",25), rep("type2",25)))
## Build the SCE object for input to scAlign using Seurat preprocessing and variable gene selection
ctrlSCE <- SingleCellExperiment(
              assays = list(scale.data = data[, which(age == "young")])stimSCE <- SingleCellExperiment(
             assays = list(scale.data = data[,which(age == "old")]))
## Build the scAlign class object and compute PCs
scAlignHSC = scAlignCreateObject(sce.objects = list("YOUNG"=ctrlSCE,
                                                    "OLD"=stimSCE),
```

```
labels = list(labels[which(age == "young")],
                                               labels[which(age == "old")]),
                                 pca.reduce = TRUE,
                                 pcs.compute = 50,
                                 cca.reduce = TRUE,
                                 ccs.compute = 15,
                                 project.name = "scAlign_Kowalcyzk_HSC")
## Run scAlign with high_var_genes
scAlignHSC = scAlign(scAlignHSC,
              options=scAlignOptions(steps=1, log.every=1, norm=TRUE, early.stop=FALSE),
                   encoder.data="scale.data",
                   supervised='none',
                   run.encoder=TRUE,
                   run.decoder=FALSE,
                   log.dir=file.path('~/models','gene_input'),
                   device="CPU")
```
scAlignCreateObject *Creates scAlign object*

#### Description

Creates scAlign object

#### Usage

```
scAlignCreateObject(sce.objects, labels = list(), meta.data = NULL,
 pca.reduce = FALSE, pcs.compute = 20, cca.reduce = FALSE,
 ccs.compute = 15, data.use = "scale.data",
 project.name = "scAlignProject")
```
#### Arguments

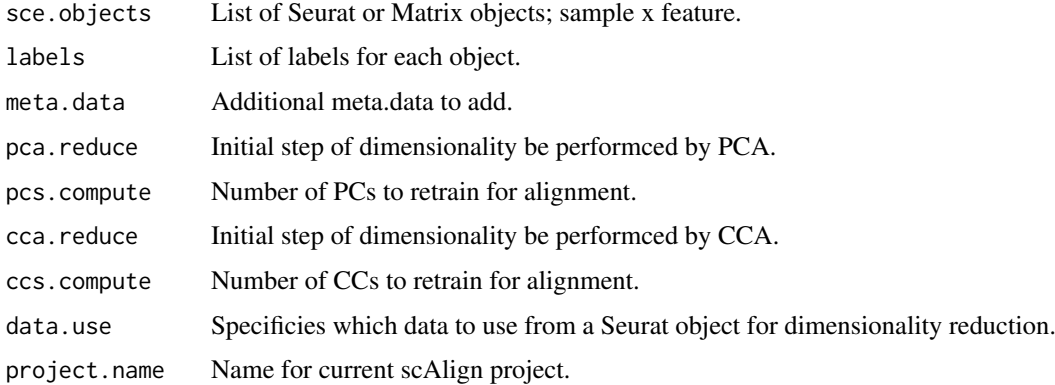

#### Value

Initialized scAlign object

#### <span id="page-6-0"></span>scAlignMulti 7

#### Examples

```
library(Seurat)
library(SingleCellExperiment)
## Input data, 1000 genes x 100 cells
data = matrix(sample.int(10000, 1000*100, TRUE), 1000, 100)
rownames(data) = paste0("gene", seq_len(1000))
colnames(data) = paste0("cell", seq_len(100))
age = c(rep("young",50), rep("old",50))
labels = c(c(rep("type1",25), rep("type2",25)), c(rep("type1",25), rep("type2",25)))
ctrl.data = data[,which(age == "young")]
stim.data = data[,which(age == "old")]
ctrlSCE <- SingleCellExperiment(
              assays = list(scale.data = data[, which(age == "young")])stimSCE <- SingleCellExperiment(
              assays = list(scale.data = data[,which(age == "old")]))
## Build the scAlign class object and compute PCs
scAlignHSC = scAlignCreateObject(sce.objects = list("YOUNG"=ctrlSCE,
                                                    "OLD"=stimSCE),
                                 labels = list(labels[which(age == "young")],
                                               labels[which(age == "old")]),
                                 pca.reduce = TRUE,
                                 pcs.compute = 50,
                                 cca.reduce = TRUE,
                                 ccs.compute = 15,
                                 project.name = "scAlign_Kowalcyzk_HSC")
```
scAlignMulti *Run scAlignMultiway alignment*

#### Description

Main function for scAlignMulti that aligns multiple datasets

#### Usage

```
scAlignMulti(sce.object, options = scAlignOptions(), encoder.data,
 decoder.data = encoder.data, reference.data = "NULL",
 supervised = "none", run.encoder = TRUE, run.decoder = FALSE,
 log.dir = "./models/", log.results = FALSE, device = "CPU")
```
#### Arguments

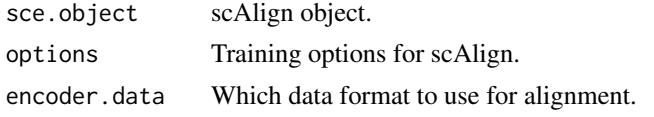

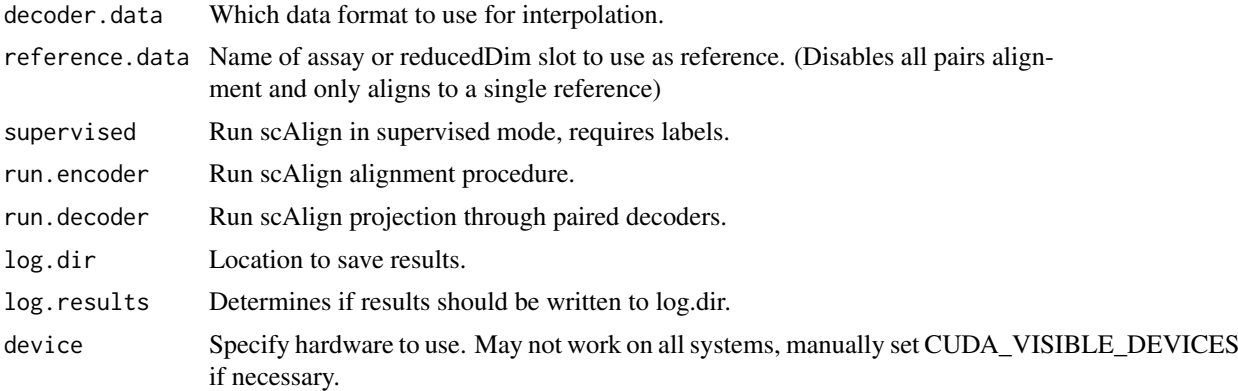

#### Value

SingleCellExperiment

#### Examples

```
library(Seurat)
library(SingleCellExperiment)
## Input data, 1000 genes x 100 cells
data = matrix(sample.int(10000, 1000*100, TRUE), 1000, 100)
rownames(data) = paste0("gene", seq_len(1000))
colnames(data) = paste0("cell", seq_len(100))
age = c(rep("young",50), rep("old",50))
labels = c(c(rep("type1",25), rep("type2",25)), c(rep("type1",25), rep("type2",25)))
## Build the SCE object for input to scAlign using Seurat preprocessing and variable gene selection
ctrlSCE <- SingleCellExperiment(
              assays = list(scale.data = data[, which(age == "young")])stimSCE <- SingleCellExperiment(
              assays = list(scale.data = data[,which(age == "old")]))
## Build the scAlign class object and compute PCs
scAlign = scAlignCreateObject(sce.objects = list("YOUNG"=ctrlSCE,
                                                 "OLD"=stimSCE),
                                 labels = list(labels[which(age == "young")],
                                               labels[which(age == "old")]),
                                 pca.reduce = TRUE,
                                 pcs.compute = 50,
                                 cca.reduce = TRUE,
                                 ccs.compute = 15,
                                 project.name = "scAlign_Kowalcyzk_HSC")
## Run scAlign with high_var_genes
scAlign = scAlignMulti(scAlign,
              options=scAlignOptions(steps=1, log.every=1, norm=TRUE, early.stop=FALSE),
                   encoder.data="scale.data",
                   reference.data="YOUNG",
                   supervised='none',
                   run.encoder=TRUE,
```

```
run.decoder=FALSE,
log.dir=file.path('~/models','gene_input'),
device="CPU")
```
scAlignOptions *Set training options*

#### Description

Defines parameters for optimizer and training procedure.

#### Usage

```
scAlignOptions(steps = 15000, batch.size = 300,
 learning.rate = 1e-04, log.every = 5000, architecture = "large",
 num.dim = 32, perplexity = 30, norm = TRUE, full.norm = FALSE,
 early.stop = FALSE, walker.loss = TRUE, reconc.loss = FALSE,
 walker.weight = 1, classifier.weight = 1, classifier.delay = NA,
 gpu.device = "0", seed = 1234)
```
#### Arguments

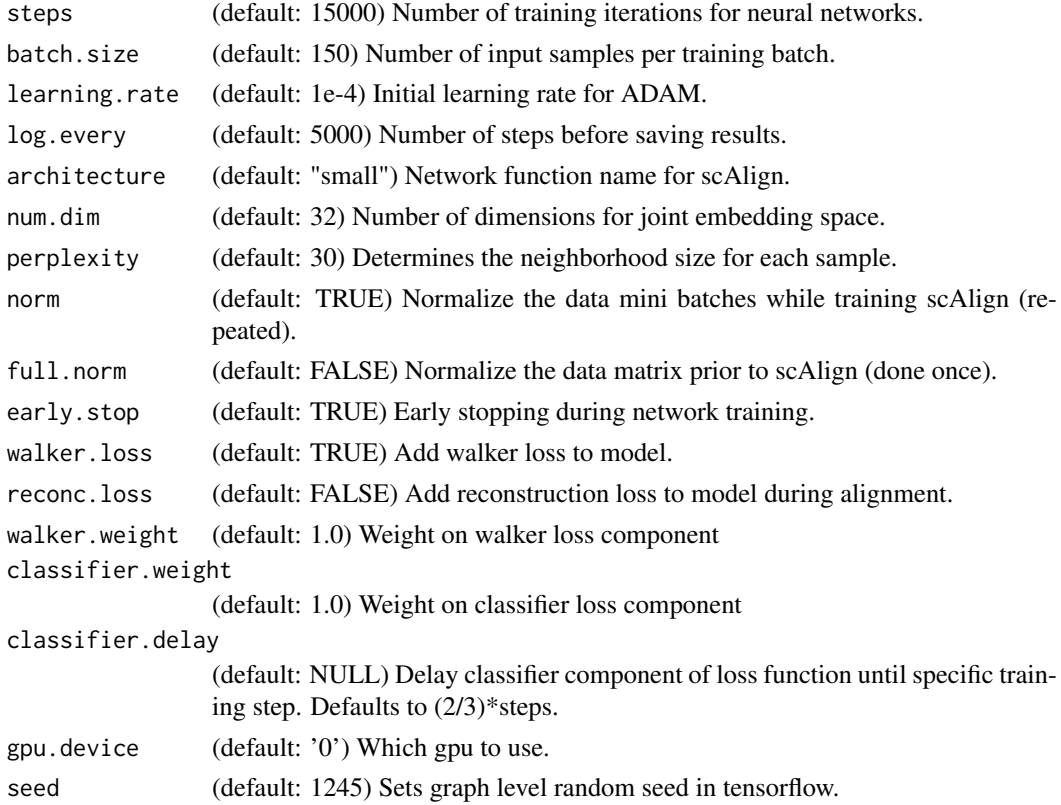

#### Value

Options data.frame

#### Examples

options=scAlignOptions(steps=15000, log.every=5000, early.stop=FALSE, architecture="large")

# <span id="page-10-0"></span>Index

∗Topic datasets cellbench, [2](#page-1-0)

cellbench, [2](#page-1-0)

gaussianKernel, [2](#page-1-0)

PlotTSNE, [3](#page-2-0)

scAlign, [4](#page-3-0) scAlignCreateObject, [6](#page-5-0) scAlignMulti, [7](#page-6-0) scAlignOptions, [9](#page-8-0)